# The **engord** package

Heiko Oberdiek<sup>∗</sup> <heiko.oberdiek at googlemail.com>

# 2016/05/16 v1.9

### Abstract

The package generates the suffix of English ordinal numbers. It can be used with plain and LATEX formats.

# Contents

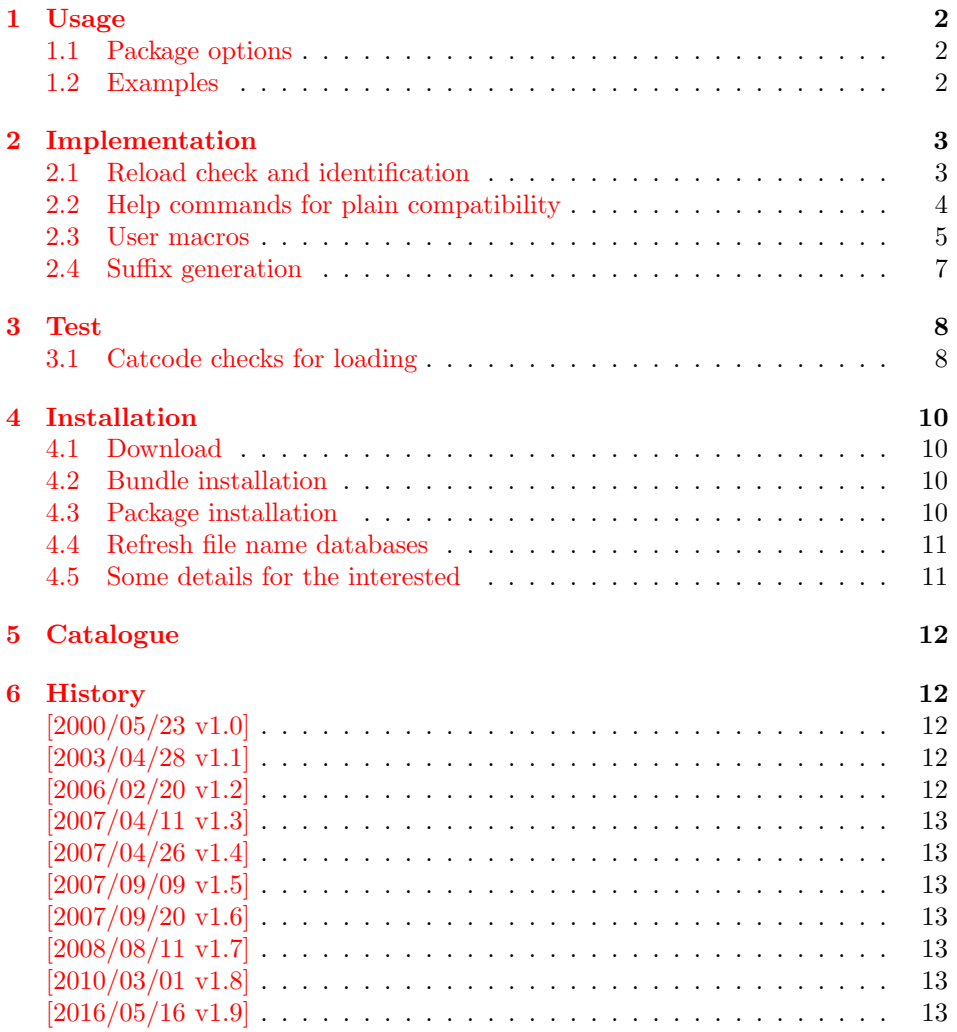

<sup>∗</sup>Please report any issues at https://github.com/ho-tex/oberdiek/issues

#### $7 \text{ Index}$  13

### <span id="page-1-0"></span>1 Usage

#### <span id="page-1-3"></span> $\begin{array}{c} \text{length} \\ \text{length} \end{array}$

It prints the value of the LATEX counter as English ordinal number. It can be used in the same way as \arabic, \roman, or \alph. The command is not available in plain TEX.

#### <span id="page-1-6"></span> $\begin{cases} \langle any \ TEX \ number \end{cases}$

It prints the number as English ordinal number.

#### <span id="page-1-5"></span>\engordletters {#1}

This command formats the English ordinal letters after the number. It defaults to \textsuperscript.

#### <span id="page-1-4"></span>\engorderror {#1}

It can be redefined, if an other error handling is wanted. The argument is a negative number or zero.

### <span id="page-1-8"></span>\engordraisetrue

<span id="page-1-7"></span>\engordraisefalse

These commands set the switch \ifengordraise that is asked by the default \engordletters before raising the ordinal letters.

#### <span id="page-1-1"></span>1.1 Package options

normal: \engordraisefalse

raise: \engordraisetrue

Default is raise.

#### <span id="page-1-2"></span>1.2 Examples

```
• \usepackage[normal]{engord}
    \begin{align} \text{number1} \rightarrow 1 \text{st} \end{align}\begin{subarray}{l} \text{length} \rightarrow 12\text{th} \end{subarray}\begin{math} \begin{array}{c} \text{length} \end{array} \rightarrow 123 \text{rd} \end{math}\begin{cases} \text{ } \rightarrow \text{ 1st (if page has the value of one)} \end{cases}\engordraisetrue
    \verb+\engord number\{12\}\;\;\rightarrow\;12^\mathrm{th}
```
• The default output of a counter can be redefined:

```
\newcounter{mycounter}
\renewcommand{\theengcounter}{\engord{mycounter}}
```
• Because the implementation of \engord and \engordnumber is kept expandable, these commands can be used to make command names with an appropriate definition of \engordletters:

\renewcommand\*{\engordletters}[1]{#1} \@namedef{My\engordnumber{3}Command}{...}

This generates the command name '\My4rdCommand'. Since version 1.2 the redefinition can be dropped if the letters are not raised.

• If the letters should not be raised, use LAT<sub>EX</sub> package option normal or use

\engordraisefalse

Also \engordletters could be redefined for this purpose:

```
\renewcommand*{\engordletters}[1]{#1}
```
### <span id="page-2-0"></span>2 Implementation

#### <span id="page-2-1"></span>2.1 Reload check and identification

 $1 \langle *$ package $\rangle$ 

Reload check, especially if the package is not used with L<sup>AT</sup>EX.

```
2 \begingroup\catcode61\catcode48\catcode32=10\relax%
```

```
3 \catcode13=5 % ^^M
 4 \endlinechar=13 %
 5 \catcode35=6 % #
 6 \catcode39=12 % '
 7 \catcode44=12 % ,
 8 \catcode45=12 % -
 9 \catcode46=12 % .
10 \catcode58=12 % :
11 \catcode64=11 % @
12 \catcode123=1 % {
13 \catcode125=2 % }
14 \expandafter\let\expandafter\x\csname ver@engord.sty\endcsname
15 \ifx\x\relax % plain-TeX, first loading
16 \else
17 \def\empty{}%
18 \ifx\x\empty % LaTeX, first loading,
19 % variable is initialized, but \ProvidesPackage not yet seen
20 \else
21 \expandafter\ifx\csname PackageInfo\endcsname\relax
22 \det\left\{x\#1\#2\right\}23 \immediate\write-1{Package #1 Info: #2.}%
24 }%
25 \else
26 \def\x#1#2{\PackageInfo{#1}{#2, stopped}}%
27 \fi
28 \x{engord}{The package is already loaded}%
29 \aftergroup\endinput
30 \forallfi
31 \fi
32 \endgroup%
Package identification:
33 \begingroup\catcode61\catcode48\catcode32=10\relax%
```
<span id="page-2-26"></span><span id="page-2-25"></span><span id="page-2-23"></span><span id="page-2-22"></span><span id="page-2-17"></span><span id="page-2-15"></span><span id="page-2-14"></span><span id="page-2-2"></span>34 \catcode13=5 % ^^M

<span id="page-3-42"></span><span id="page-3-41"></span><span id="page-3-39"></span><span id="page-3-38"></span><span id="page-3-34"></span><span id="page-3-31"></span><span id="page-3-15"></span><span id="page-3-14"></span><span id="page-3-13"></span><span id="page-3-12"></span><span id="page-3-11"></span><span id="page-3-10"></span><span id="page-3-9"></span><span id="page-3-8"></span><span id="page-3-7"></span><span id="page-3-6"></span><span id="page-3-5"></span><span id="page-3-4"></span><span id="page-3-3"></span><span id="page-3-2"></span><span id="page-3-1"></span> \endlinechar=13 % \catcode35=6 % # \catcode39=12 % ' \catcode40=12 % ( \catcode41=12 % ) 40 \catcode44=12  $\%$  , \catcode45=12 % - \catcode46=12 % . \catcode47=12 % / \catcode58=12 % : \catcode64=11 % @ \catcode91=12 % [ \catcode93=12 % ] \catcode123=1 % { \catcode125=2 % } \expandafter\ifx\csname ProvidesPackage\endcsname\relax \def\x#1#2#3[#4]{\endgroup \immediate\write-1{Package: #3 #4}% \xdef#1{#4}% }% \else  $\det\x$ #1#2[#3]{\endgroup #2[{#3}]% \ifx#1\@undefined \xdef#1{#3}%  $\overrightarrow{fi}$  $\iint x#1\relax$  \xdef#1{#3}% \fi }% \fi \expandafter\x\csname ver@engord.sty\endcsname \ProvidesPackage{engord}% [2016/05/16 v1.9 Provides English ordinal numbers (HO)]% 2.2 Help commands for plain compatibility \begingroup\catcode61\catcode48\catcode32=10\relax% \catcode13=5 % ^^M \endlinechar=13 % \catcode123=1 % { \catcode125=2 % } \catcode64=11 % @ \def\x{\endgroup \expandafter\edef\csname EO@AtEnd\endcsname{% \endlinechar=\the\endlinechar\relax 78 \catcode13=\the\catcode13\relax 79 \catcode32=\the\catcode32\relax \catcode35=\the\catcode35\relax 81 \catcode61=\the\catcode61\relax 82 \catcode64=\the\catcode64\relax \catcode123=\the\catcode123\relax \catcode125=\the\catcode125\relax }%

<span id="page-3-43"></span><span id="page-3-40"></span><span id="page-3-36"></span><span id="page-3-35"></span><span id="page-3-33"></span><span id="page-3-32"></span><span id="page-3-27"></span><span id="page-3-26"></span><span id="page-3-25"></span><span id="page-3-24"></span><span id="page-3-23"></span><span id="page-3-22"></span><span id="page-3-21"></span><span id="page-3-20"></span><span id="page-3-19"></span><span id="page-3-18"></span><span id="page-3-17"></span><span id="page-3-16"></span><span id="page-3-0"></span>}%

```
87 \x\catcode61\catcode48\catcode32=10\relax%
```

```
88 \catcode13=5 % ^^M
```

```
89 \endlinechar=13 %
```

```
90 \catcode35=6 % #
```

```
91 \catcode64=11 % @
          92 \catcode123=1 % {
          93 \catcode125=2 % }
          94 \def\TMP@EnsureCode#1#2{%
          95 \edef\EO@AtEnd{%
          96 \EO@AtEnd
          97 \catcode#1=\the\catcode#1\relax
          98 }%
          99 \catcode#1=#2\relax
         100 }
         101 \TMP@EnsureCode{33}{12}% !
         102 \TMP@EnsureCode{36}{3}% $
         103 \TMP@EnsureCode{39}{12}% '
         104 \TMP@EnsureCode{42}{12}% *
         105 \TMP@EnsureCode{46}{12}% .
         106 \TMP@EnsureCode{47}{12}% /
         107 \TMP@EnsureCode{60}{12}% <
         108 \TMP@EnsureCode{91}{12}% [
         109 \TMP@EnsureCode{93}{12}% ]
         110 \TMP@EnsureCode{94}{7}% ^(superscript)
         111 \TMP@EnsureCode{96}{12}% '
         112 \edef\EO@AtEnd{\EO@AtEnd\noexpand\endinput}
\EO@def Definitions, \newcommand does not exist in plain TFX.
         113 \begingroup\expandafter\expandafter\expandafter\endgroup
         114 \expandafter\ifx\csname newcommand\endcsname\relax
         115 \def\EO@def{\def}%
         116 \else
         117 \def\EO@def#1{%
         118 \newcommand*{#1}{}%
         119 \def#1%
         120 }%
         121 \fi
         122 \begingroup\expandafter\expandafter\expandafter\endgroup
         123 \expandafter\ifx\csname RequirePackage\endcsname\relax
         124 \input infwarerr.sty\relax
         125 \input ltxcmds.sty\relax
         126 \else
         127 \RequirePackage{infwarerr}[2007/09/09]%
         128 \RequirePackage{ltxcmds}[2016/05/16]%
         129 \fi
```
#### <span id="page-4-23"></span><span id="page-4-22"></span><span id="page-4-20"></span><span id="page-4-18"></span><span id="page-4-17"></span><span id="page-4-15"></span><span id="page-4-7"></span><span id="page-4-6"></span><span id="page-4-0"></span>2.3 User macros

```
\ifengordraise The switch \ifengordraise, whether the ordinal letters are raised or not. Default
                 is raised because of compatibility.
```

```
130 \ltx@newif\ifengordraise
131 \engordraisetrue
```
In IAT<sub>EX</sub> this also can be controlled by option normal or raise.

```
132 \begingroup\expandafter\expandafter\expandafter\endgroup
133 \expandafter\ifx\csname DeclareOption\endcsname\relax
134 \else
135 \DeclareOption{normal}{\engordraisefalse}%
136 \DeclareOption{raise}{\engordraisetrue}%
137 \ProcessOptions*\relax
138 \fi
```

```
\engordletters \engordletters is called with one argument, the english ordinal letters, and
                        contains the code to format them. It defaults to \textsuperscript depending
                        on \ifengordraise.
                        139 \expandafter\ifx\csname engordletters\endcsname\relax
                        140 \EO@def\engordletters{%
                        141 \ifengordraise
                        142 \expandafter\engordtextsuperscript
                        143 \fi
                        144 }%
                        145 \fi
\engordtextsuperscript For plain TEX the definition is quite ugly, redefine \engordtextsuperscript if
                        you have a better one.
                        146 \expandafter\ifx\csname engordtextsuperscript\endcsname\relax
                        147 \begingroup\expandafter\expandafter\expandafter\endgroup
                        148 \expandafter\ifx\csname textsuperscript\endcsname\relax
                        149 \def\engordtextsuperscript#1{%
                        150 \relax
                        151 \ifmmode
                        152 \frac{\Gamma}{1}%
                        153 \else
                        154 $^{\rm#1}$%
                        155 \fi
                        156 }%
                        157 \else
                        158 \def\engordtextsuperscript{\textsuperscript}%
                        159 \fi
                        160 \fi
          \engorderror \engorderror is called, if the number is zero or negative.
                        161 \expandafter\ifx\csname engorderror\endcsname\relax
                        162 \EO@def\engorderror#1{%
                        163 #1\engordletters{!ERROR!}%
                        164 \@PackageWarning{engord}{%
                        165 '#1' is not an ordinal number%
                        166 }%
                        167 }%
                        168 \fi
               \engord \engord expects a LATEX counter name as argument and calls \engordnumber. It
                        is defined only, if \mathbb{F}F<sub>F</sub>X is used.
                        169 \begingroup\expandafter\expandafter\expandafter\endgroup
                        170 \expandafter\ifx\csname newcounter\endcsname\relax
                        171 \else
                        172 \EO@def\engord#1{%
                        173 \engordnumber{\value{#1}}%
                        174 }%
                        175 \fi
         \engordnumber \engordnumber is the user command to print a number as english ordinal number.
                        The argument can be any T<sub>E</sub>X number like explicit numbers, register values, ...
                           In a safe way it converts the T<sub>E</sub>X number argument into a form that only
                        consists of decimal digits.
                        176 \EO@def\engordnumber#1{%
                        177 \expandafter\EO@number\expandafter{\number#1}%
                        178 }
```
#### <span id="page-6-20"></span><span id="page-6-19"></span><span id="page-6-18"></span><span id="page-6-15"></span><span id="page-6-11"></span><span id="page-6-8"></span><span id="page-6-4"></span><span id="page-6-1"></span><span id="page-6-0"></span>2.4 Suffix generation

```
\EO@number \EO@number expects a number with decimal digits as argument and looks at the
                size of the number and the count of the digits:
                179 \def\EO@number#1{%
                180 \ifnum#1<1 % handle the error case
                181 \engorderror{#1}%
                182 \else
                183 \ifnum#1<21 %
                184 \EO@ord{#1}%
                185 \else
                186 \ifnum#1<100 %
                187 \EO@twodigits#1%
                188 \else
                189 \@ReturnAfterFi{%
                190 \EO@reverse#1\@nil{}\EO@afterreverse
                191 }%
                192 \qquad \text{if}193 \setminusfi
                194 \fi
                195 }
\@ReturnAfterFi An internal help macro to prevent a too deep \if nesting.
                196 \long\def\@ReturnAfterFi#1\fi{\fi#1}
       \EO@ord \EO@ord prints the number with ord letters.
                #1: decimal digits, #1 < 21197 \def\EO@ord#1{%
                198 #1%
                199 \expandafter\engordletters
                200 \ifcase#1{th}\or
                201 \{st\}or
                202 {nd}\or
                203 {rd}\else
                204 {th}%
                205 \fi
                206 }
 \EO@twodigits \EO@twodigits expects a number with two digits,
                20 < number < 100207 \def\EO@twodigits#1#2{%
                208 #1\EO@ord{#2}%
                209 }
   \EO@reverse \EO@reverse reverses the digits of the number.
                #1: next digit
                #2: rest of the digits
                #3: already reversed digits
                #4: next command to call with the reversed number as argument
                210 \def\EO@reverse#1#2\@nil#3#4{%
                211 \ifx\\#2\\%
                212 #4{#1#3}%
                213 \else
                214 \@ReturnAfterFi{%
                215 \EO@reverse#2\@nil{#1#3}{#4}%
                216 }%
                217 \fi
                218 }
```

```
\EO@afterreverse \EO@afterreverse calls \EO@reverseback so that \EO@reverseback can inspect
                  the digits of the number.
                  219 \def\EO@afterreverse#1{%
                  220 \EO@reverseback#1\@nil
                  221 }
 \EO@reverseback \EO@reverseback reverses the reversion.
                  #1: the last digit of the number
                  #2: the second last digit of the number
                  #3: first digits of the number in reversed order, it is not empty, because
                  \EO@reverseback is only called with numbers > 100.
                  222 \def\EO@reverseback#1#2#3\@nil{%
                  223 \EO@reverse#3\@nil{}\@firstofone
                  224 \ifnum#2#1<21 %
                  225 \EO@ord{#2#1}%
                  226 \else
                  227 #2\EO@ord{#1}%
                  228 \fi
                  229 }
                  230 \EO@AtEnd%
                  231 \; \langle / \text{package} \rangle
```
# <span id="page-7-25"></span><span id="page-7-23"></span><span id="page-7-22"></span><span id="page-7-21"></span><span id="page-7-10"></span><span id="page-7-4"></span><span id="page-7-0"></span>3 Test

#### <span id="page-7-1"></span>3.1 Catcode checks for loading

```
232 \langle *test1 \rangle233 \catcode'\{=1 %
234 \catcode'\}=2 %
235 \catcode'\#=6 %
236 \catcode'\@=11 %
237 \expandafter\ifx\csname count@\endcsname\relax
238 \countdef\count@=255 %
239 \fi
240 \expandafter\ifx\csname @gobble\endcsname\relax
241 \long\def\@gobble#1{}%
242 \fi
243 \expandafter\ifx\csname @firstofone\endcsname\relax
244 \long\def\@firstofone#1{#1}%
245 \ifmmode \big\vert 245 \ifmmode \big\vert246 \expandafter\ifx\csname loop\endcsname\relax
247 \expandafter\@firstofone
248 \else
249 \expandafter\@gobble
250 \fi
251 {%
252 \def\loop#1\repeat{%
253 \def\body{#1}%
254 \iterate
255 }%
256 \def\iterate{%
257 \body
258 \let\next\iterate
259 \else
260 \let\next\relax
```

```
261 \fi
262 \next
263 }%
264 \let\repeat=\fi
265 }%
266 \def\RestoreCatcodes{}
267 \count@=0 %
268 \loop
269 \edef\RestoreCatcodes{%
270 \RestoreCatcodes
271 \catcode\the\count@=\the\catcode\count@\relax
272 }%
273 \ifnum\count@<255 %
274 \advance\count@ 1 %
275 \repeat
276
277 \def\RangeCatcodeInvalid#1#2{%
278 \count@=#1\relax
279 \loop
280 \catcode\count@=15 %
281 \ifnum\count@<#2\relax
282 \advance\count@ 1 %
283 \repeat
284 }
285 \def\RangeCatcodeCheck#1#2#3{%
286 \count@=#1\relax
287 \loop
288 \ifnum#3=\catcode\count@
289 \else
290 \errmessage{%
291 Character \the\count@\space
292 with wrong catcode \the\catcode\count@\space
293 instead of \number#3%
294 }%
295 \forallfi
296 \ifnum\count@<#2\relax
297 \advance\count@ 1 %
298 \repeat
299 }
300\def\space\301 \expandafter\ifx\csname LoadCommand\endcsname\relax
302 \def\LoadCommand{\input engord.sty\relax}%
303 \fi
304 \def\Test{%
305 \RangeCatcodeInvalid{0}{47}%
306 \RangeCatcodeInvalid{58}{64}%
307 \RangeCatcodeInvalid{91}{96}%
308 \RangeCatcodeInvalid{123}{255}%
309 \catcode'\@=12 %
310 \catcode'\\=0 %
311 \catcode'\%=14 %
312 \LoadCommand
313 \RangeCatcodeCheck{0}{36}{15}%
314 \RangeCatcodeCheck{37}{37}{14}%
315 \RangeCatcodeCheck{38}{47}{15}%
316 \RangeCatcodeCheck{48}{57}{12}%
317 \RangeCatcodeCheck{58}{63}{15}%
```

```
318 \RangeCatcodeCheck{64}{64}{12}%
```
<span id="page-9-13"></span><span id="page-9-12"></span><span id="page-9-11"></span><span id="page-9-10"></span><span id="page-9-9"></span><span id="page-9-8"></span><span id="page-9-7"></span> \RangeCatcodeCheck{65}{90}{11}% \RangeCatcodeCheck{91}{91}{15}% \RangeCatcodeCheck{92}{92}{0}% \RangeCatcodeCheck{93}{96}{15}% \RangeCatcodeCheck{97}{122}{11}% \RangeCatcodeCheck{123}{255}{15}% \RestoreCatcodes 326 } 327 \Test \csname @@end\endcsname 329 \end  $\langle /test1 \rangle$ 

# <span id="page-9-14"></span><span id="page-9-6"></span><span id="page-9-5"></span><span id="page-9-0"></span>4 Installation

#### <span id="page-9-1"></span>4.1 Download

**Package.** This package is available on  $CTAN^1$  $CTAN^1$ :

[CTAN:macros/latex/contrib/oberdiek/engord.dtx](http://ctan.org/tex-archive/macros/latex/contrib/oberdiek/engord.dtx) The source file.

[CTAN:macros/latex/contrib/oberdiek/engord.pdf](http://ctan.org/tex-archive/macros/latex/contrib/oberdiek/engord.pdf) Documentation.

Bundle. All the packages of the bundle 'oberdiek' are also available in a TDS compliant ZIP archive. There the packages are already unpacked and the documentation files are generated. The files and directories obey the TDS standard.

[CTAN:install/macros/latex/contrib/oberdiek.tds.zip](http://ctan.org/tex-archive/install/macros/latex/contrib/oberdiek.tds.zip)

TDS refers to the standard "A Directory Structure for T<sub>F</sub>X Files" ([CTAN:tds/](http://ctan.org/tex-archive/tds/tds.pdf) [tds.pdf](http://ctan.org/tex-archive/tds/tds.pdf)). Directories with texmf in their name are usually organized this way.

#### <span id="page-9-2"></span>4.2 Bundle installation

Unpacking. Unpack the oberdiek.tds.zip in the TDS tree (also known as texmf tree) of your choice. Example (linux):

unzip oberdiek.tds.zip -d "/texmf

Script installation. Check the directory TDS:scripts/oberdiek/ for scripts that need further installation steps. Package attachfile2 comes with the Perl script pdfatfi.pl that should be installed in such a way that it can be called as pdfatfi. Example (linux):

chmod +x scripts/oberdiek/pdfatfi.pl cp scripts/oberdiek/pdfatfi.pl /usr/local/bin/

#### <span id="page-9-3"></span>4.3 Package installation

Unpacking. The .dtx file is a self-extracting docstrip archive. The files are extracted by running the .dtx through plain TFX:

tex engord.dtx

<span id="page-9-4"></span><sup>1</sup><http://ctan.org/pkg/engord>

TDS. Now the different files must be moved into the different directories in your installation TDS tree (also known as texmf tree):

```
\texttt{engord}.\texttt{sty} \rightarrow \texttt{tex/generic/obordiek/engord.sty}\text{engord.pdf} \rightarrow doc/latex/oberdiek/engord.pdf
test/engord-test1.tex \rightarrow doc/later/oberdiek/test/engord-test1.tex
\text{engord.dtx} \rightarrow \text{source/lates/obordiek/engord.dtx}
```
If you have a docstrip.cfg that configures and enables docstrip's TDS installing feature, then some files can already be in the right place, see the documentation of docstrip.

#### <span id="page-10-0"></span>4.4 Refresh file name databases

If your T<sub>EX</sub> distribution (teT<sub>EX</sub>, mikT<sub>EX</sub>, ...) relies on file name databases, you must refresh these. For example, teTEX users run texhash or mktexlsr.

#### <span id="page-10-1"></span>4.5 Some details for the interested

Attached source. The PDF documentation on CTAN also includes the .dtx source file. It can be extracted by AcrobatReader 6 or higher. Another option is pdftk, e.g. unpack the file into the current directory:

pdftk engord.pdf unpack\_files output .

Unpacking with LATEX. The .dtx chooses its action depending on the format:

plain T<sub>E</sub>X: Run docstrip and extract the files.

LATEX: Generate the documentation.

If you insist on using  $L^2T_FX$  for docstrip (really, docstrip does not need  $L^2T_FX$ ), then inform the autodetect routine about your intention:

```
latex \let\install=y\input{engord.dtx}
```
Do not forget to quote the argument according to the demands of your shell.

Generating the documentation. You can use both the .dtx or the .drv to generate the documentation. The process can be configured by the configuration file ltxdoc.cfg. For instance, put this line into this file, if you want to have A4 as paper format:

\PassOptionsToClass{a4paper}{article}

An example follows how to generate the documentation with pdfI $\Delta T$ <sub>F</sub>X:

```
pdflatex engord.dtx
makeindex -s gind.ist engord.idx
pdflatex engord.dtx
makeindex -s gind.ist engord.idx
pdflatex engord.dtx
```
# <span id="page-11-0"></span>5 Catalogue

The following XML file can be used as source for the T<sub>E</sub>X Catalogue. The elements caption and description are imported from the original XML file from the Catalogue. The name of the XML file in the Catalogue is engord.xml. 331  $\langle$ \*catalogue $\rangle$ 

```
332 <?xml version='1.0' encoding='us-ascii'?>
333 <!DOCTYPE entry SYSTEM 'catalogue.dtd'>
334 <entry datestamp='$Date$' modifier='$Author$' id='engord'>
335 <name>engord</name>
336 <caption>Converts numbers to English ordinal numbers.</caption>
337 <authorref id='auth:oberdiek'/>
338 <copyright owner='Heiko Oberdiek' year='2000,2003,2006-2008,2010'/>
339 <license type='lppl1.3'/>
340 <version number='1.9'/>
341 <description>
342 Defines <tt>\engord</tt> (used like <tt>\arabic</tt>,
343 <tt>\roman</tt>, etc.), and <tt>\engordnumber</tt> (which formats
344 a "TeX number").
345 <p/>346 So <tt>\pagenumbering{engord}</tt> gives page numbers <tt>1st,
347 2nd, 3rd, ...</tt>
348 <p/>
349 The package is part of the <xref refid='oberdiek'>oberdiek</xref>
350 bundle.
351 </description>
352 <documentation details='Package documentation'
353 href='ctan:/macros/latex/contrib/oberdiek/engord.pdf'/>
354 <ctan file='true' path='/macros/latex/contrib/oberdiek/engord.dtx'/>
355 <miktex location='oberdiek'/>
356 <texlive location='oberdiek'/>
357 <install path='/macros/latex/contrib/oberdiek/oberdiek.tds.zip'/>
358 </entry>
359 \langle/catalogue\rangle
```
# <span id="page-11-1"></span>6 History

### <span id="page-11-2"></span> $[2000/05/23 \text{ v}1.0]$

• First public release, published in newsgroup [de.comp.text.tex](news:de.comp.text.tex): ["Re: Ordinalzahlen in LaTeX?"](http://groups.google.com/group/de.comp.text.tex/msg/738e2cb4c51759d6) [2](#page-11-5)

#### <span id="page-11-3"></span> $[2003/04/28 \text{ v}1.1]$

- Bug fix for 30, 40, 50,  $\dots$ , 100, 130,  $\dots$
- \ordletters renamed to documented \engordletters.

### <span id="page-11-4"></span>[2006/02/20 v1.2]

- Support for plain T<sub>E</sub>X.
- Switch \ifengordraise added.
- Package options raise and normal added.
- DTX framework.

<span id="page-11-5"></span> $^{2}$ Url: <http://groups.google.com/group/de.comp.text.tex/msg/738e2cb4c51759d6>

### <span id="page-12-0"></span> $[2007/04/11 \text{ v}1.3]$

• Line ends sanitized.

# <span id="page-12-1"></span>[2007/04/26 v1.4]

• Use of package infwarerr.

# <span id="page-12-2"></span> $[2007/09/09 v1.5]$

• Catcode section added.

# <span id="page-12-3"></span> $[2007/09/20 v1.6]$

• Short description fixed (George White).

### <span id="page-12-4"></span> $[2008/08/11 \text{ v}1.7]$

- Code is not changed.
- URLs updated.

### <span id="page-12-5"></span> $[2010/03/01 \text{ v}1.8]$

 $\bullet$  Compatibility with ini-T<sub>E</sub>X.

# <span id="page-12-6"></span> $[2016/05/16 \text{ v}1.9]$

• Documentation updates.

# <span id="page-12-7"></span>7 Index

Numbers written in italic refer to the page where the corresponding entry is described; numbers underlined refer to the code line of the definition; plain numbers refer to the code lines where the entry is used.

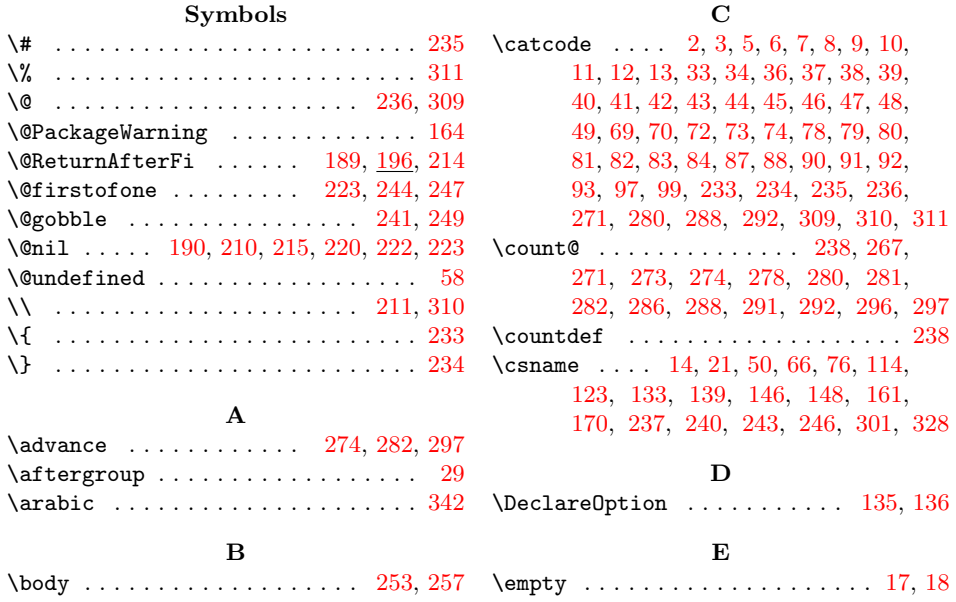

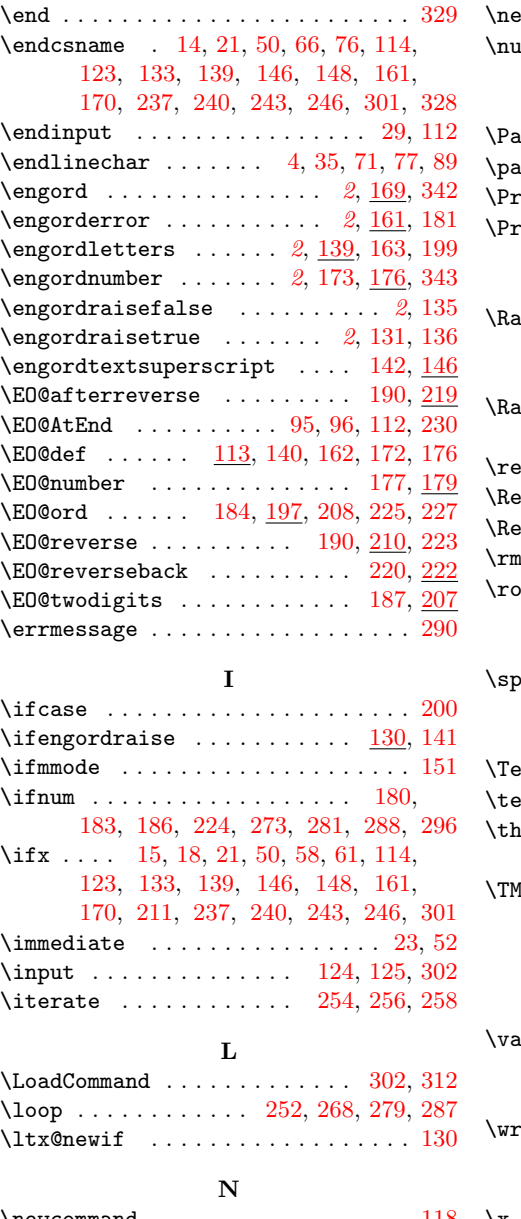

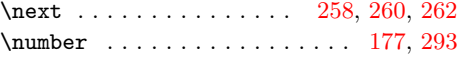

## P

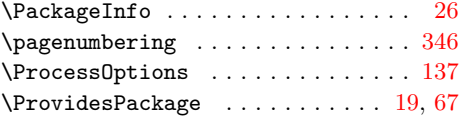

# R

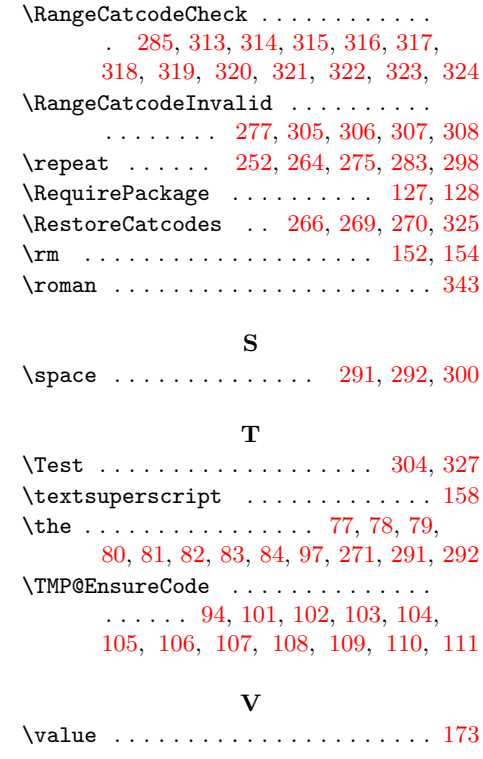

### W

### \write . . . . . . . . . . . . . . . . . . . . [23,](#page-2-22) [52](#page-3-39)

X

\newcommand . . . . . . . . . . . . . . . . . [118](#page-4-20) \x [14,](#page-2-16) [15,](#page-2-21) [18,](#page-2-19) [22,](#page-2-25) [26,](#page-2-23) [28,](#page-2-26) [51,](#page-3-41) [56,](#page-3-42) [66,](#page-3-32) [75,](#page-3-43) [87](#page-3-28)